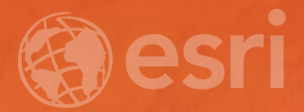

## WORKING WITH PYTHON IN ARCGIS PRO

David Wynne

## Working with Python in ArcGIS Pro SDCC - Tech Theater 19 Exhibit Hall A

Come learn about recent developments in the Python experience within ArcGIS Pro. We will highlight various aspects of Python, arcpy, and other Python-related functionalities, focusing on the most recent additions.

▪ **Describe**

**Categories - - Technical Workshops, Performing Analysis** 

**Focus mainly on changes with ArcGIS Pro 1.4 and 2.0** ▪ **Conda** ▪ **Charting** ▪ **arcpy.mp**

### **Conda – Why Packages?**

- **Software is composed of many smaller components, often called packages or libraries**
- **It's often better to reuse code that solves a problem well rather than recreating it**
- **But, sharing code is a hard problem.** 
	- **Do you have the same packages of the same versions as the developer did?**

## **Package Management for Python**

- **Why not pip, wheels, virtualenvs?**
- **Don't handle the harder problem of system dependencies, considered out of scope by Python packagers – does it end up in site-packages?**

## **Why Conda?**

• **Scientific Python community identified that there was a gap not being addressed by the core Python infrastructure, limiting their ability to get packages into the hands of users**

• **Industry standard built by people who care about this space — Continuum Analytics**

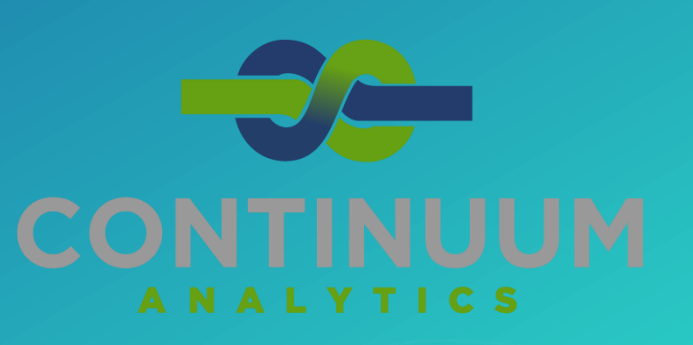

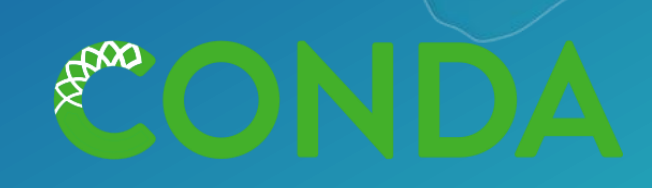

## **Why Conda?**

- **It solves the hard problem:**
	- **Handles dependencies for many languages**
	- **Built for Python first, but it really solves a much broader infrastructural issue.**

gno

• **Gateway to data science — scientific, analytics, integrated software ecosystem for organizations**

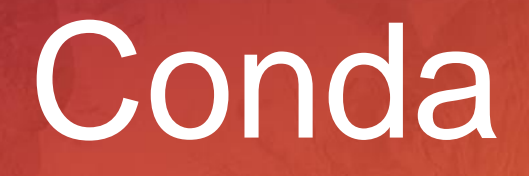

## **Charts**

• **In ArcGIS Pro, you can make several types of charts that visualize various characteristics and relationships in data**

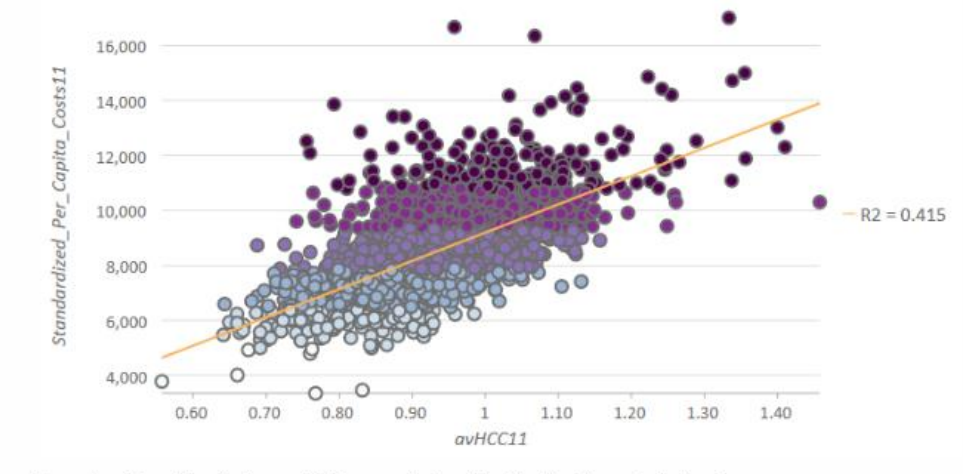

Scatter plot of the relationship between Medicare spending (y-axis) and health of the population (x-axis)

- **The Chart class defines an ArcGIS Pro chart**
	- **Supports different types of charts, including bar charts, line charts, histograms, and scatter plots**
	- **Can use the class to define the chart title, axes, and other properties**
- **<http://pro.arcgis.com/en/pro-app/arcpy/classes/chart.htm>**

## Charts

### **arcpy.mp**

### • **1.4**

#### - **Modify feature layer renderers**

- **Change renderer properties and modifying the symbol properties**
- **SimpleRenderer, GraduatedColorsRenderer, GraduatedSymbolsRenderer, and UniqueValueRenderer**
- **Add basemaps with the Map's addBasemap method**
	- **Also identify which layers are basemap layers using the Layer's isBasemapLayer property**
- **Add file-based and service layers using the Map's addDataFromPath method**
	- **It allows you to add a layer to a map using a path or URL**

#### • **2.0**

- **Legend synchronization options with its map layers**
- **Support for the RasterClassifyColorizer and RasterUniqueValueColorizer.**

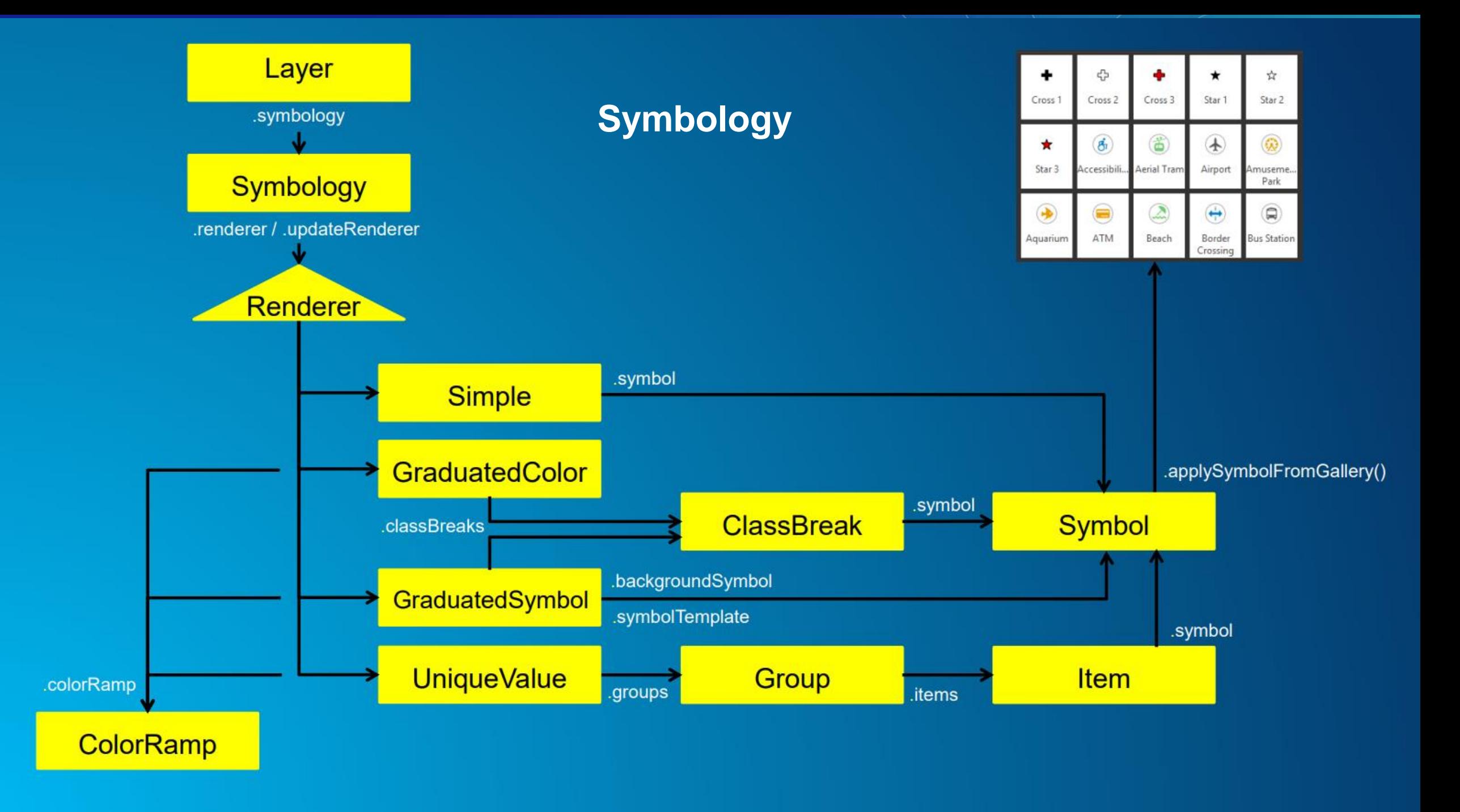

# arcpy.mp

### **Describing data**

- **arcpy.Describe is a critical part of many scripts**
	- **Provide info about data that can used to control the flow of a Python script**
- **But the object can be** *cumbersome* **to work with**
	- **It's dynamic, but provides no drop-downs**
	- **Have to "know" or keep running to the documentation**

• **arcpy.da.Describe provides all the same information but returns it as a dictionary**

# arcpy.da.Describe

## Please Take Our Survey on the Esri Events App!

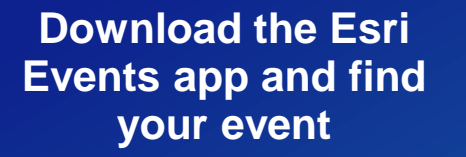

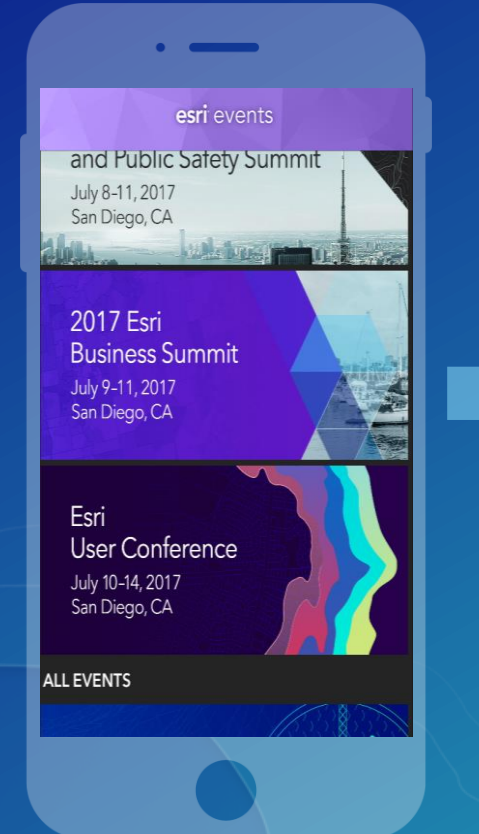

#### **Select the session you attended**

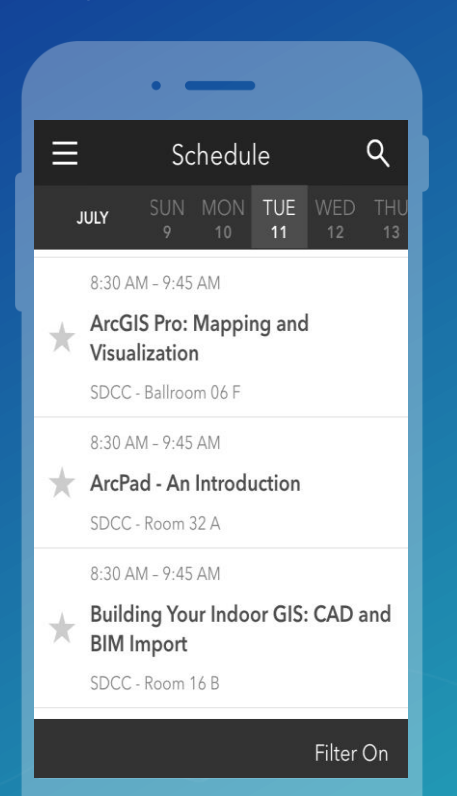

#### **Scroll down to find the survey**

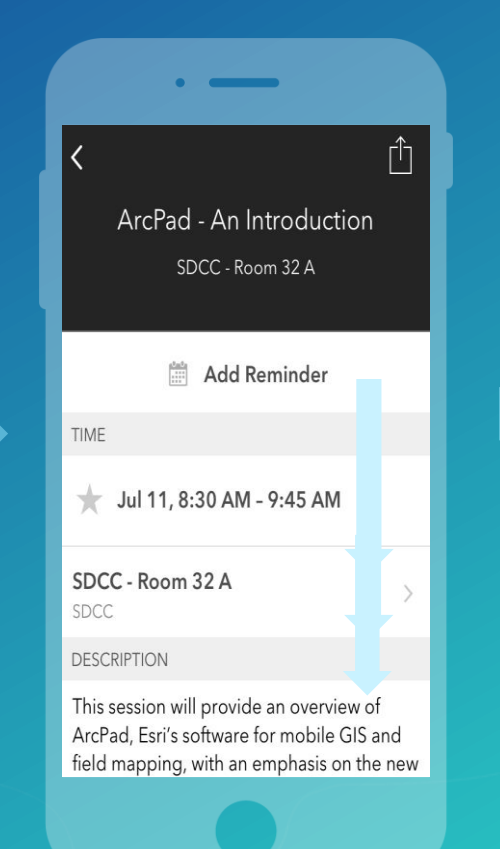

#### **Complete Answers and Select "Submit"**

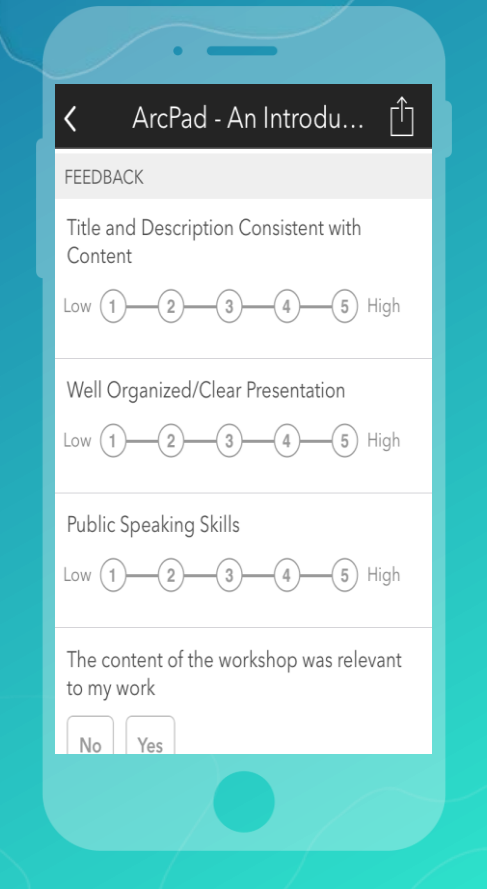

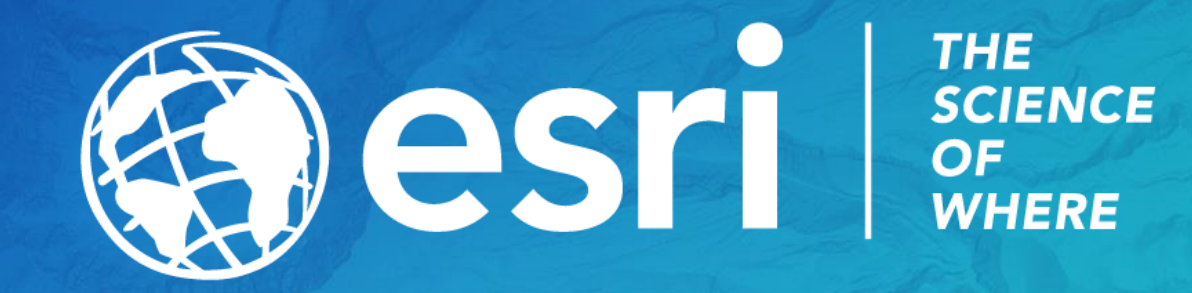